<< MATLAB >>

- $<<$  MATLAB  $>>$
- 13 ISBN 9787121123139
- 10 ISBN 7121123134

出版时间:2012-8

页数:332

PDF

更多资源请访问:http://www.tushu007.com

<< MATLAB >>

 $O$ gata $\sim$ MATLAB for Control Engineers MATLAB语言业已成为控制领域最流行的仿真语言,也是该领域最流行的控制系统分析与设计的计算 MATLAB MATLAB<br>MATLAB entity of the MATLAB three MATLAB MathWorks MATLAB MATLAB MATLAB  $MATLAB$  $MATLAB$ **MATLAB** MATLAB MATLAB ートのサイト、その他の意味を使用しています。<br>この一つの意味があると、このことは、この意味があると、この意味があると、この意味があると、この意味があると、この意味があると、この意味があると、その意味があると、 MATLAB  $MATLAB$  $MATLAB$  and  $MATLAB$ Ogata Modern Control Engineering<br>2009  $2009$ MATLAB Ogata MATLAB MATLAB MOdern Control Engineering  $MATLAB$ **MATLAB MATLAB**  $MATLAB$ 

 $MATLAB$ 

 $\frac{1}{\sqrt{2}}$ 

## $<<$  MATLAB  $>>$

 $4\,$ 

 $<<$  MATLAB  $>>$ 

## MATLAB MATLAB  $\begin{matrix}7\\1\end{matrix}$  $\begin{array}{cccc}\text{MATLAB} & 2 & \text{MATLAB} & 3 \\ \text{MATLAB} & 4 & 5 & \text{MATLAB} & \end{array}$ 讨论了如何应用MATLAB获得动态系统的瞬态响应;第4章和第5章分别讲解了如何运用MATLAB进行 根轨迹和频域方法的分析和设计;第6章讨论了如何通过MATLAB处理状态空间极点配置和观测器设  $7$

, tushu007.com

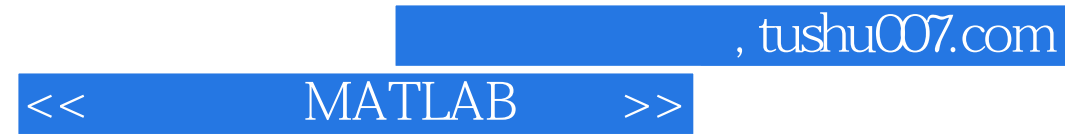

:( )Katsuhiko Ogata

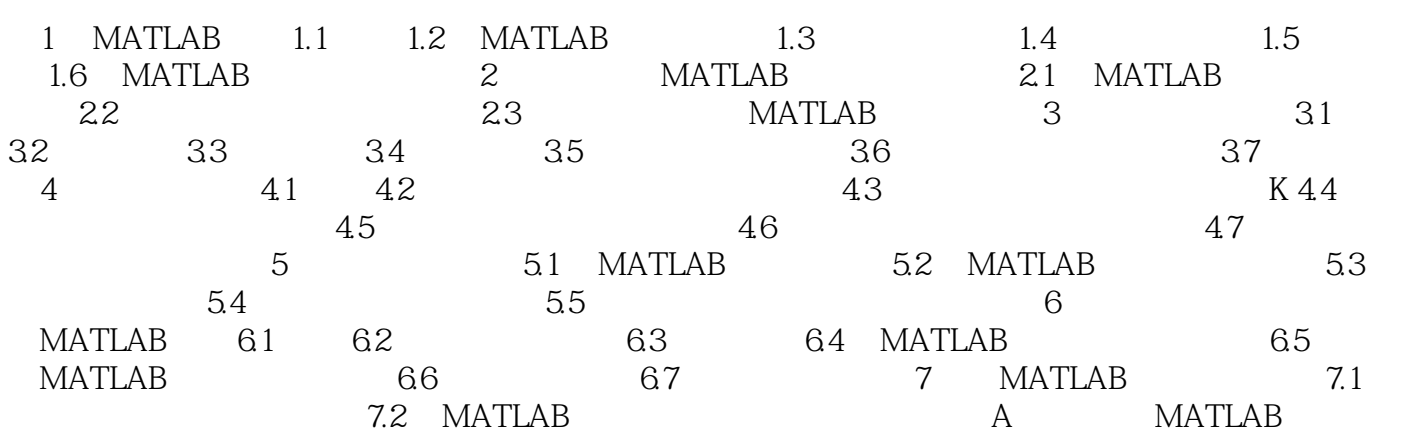

 $<<$  MATLAB  $>>$ 

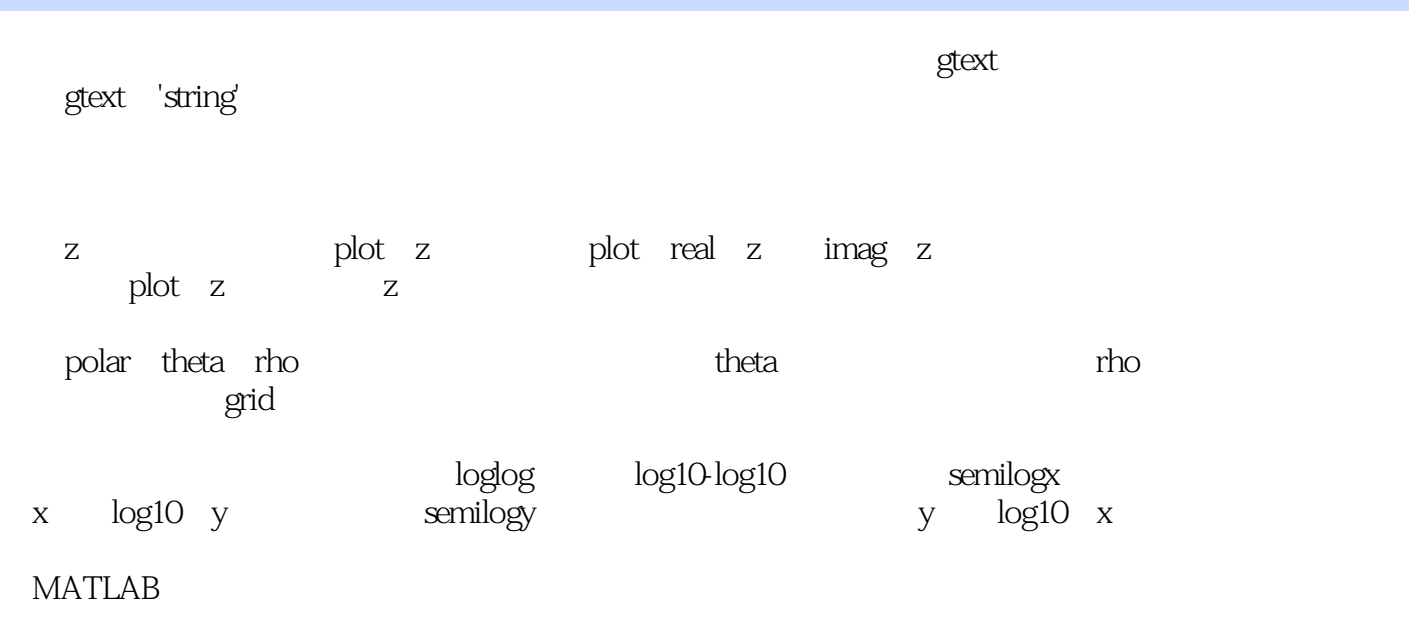

 $_{\rm phot}$ 

 $\rm MATLAB$   $\rm MATLAB$  $MATLAB$ 

, tushu007.com

读者很容易通过《国外计算机科学教材系列:控制理论MATLAB教程》来运用MATLAB解决控制问题,  $\alpha$  and  $\alpha$ 

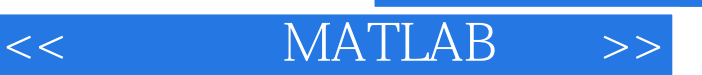

本站所提供下载的PDF图书仅提供预览和简介,请支持正版图书。

更多资源请访问:http://www.tushu007.com